## **AP SOUTIEN :**

## **« Calculer des effectifs cumulés, des fréquences cumulées»**

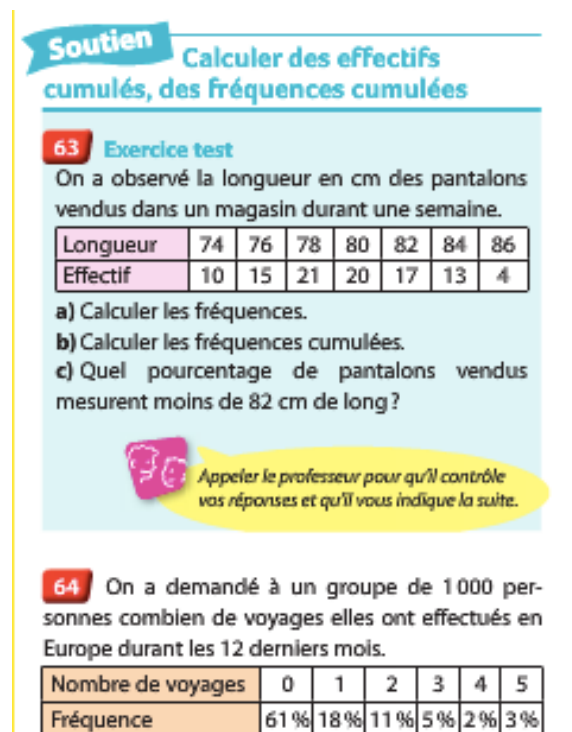

a) Calculer les fréquences cumulées.

b) Quelle est la proportion de personnes ayant effectué au plus trois voyages en Europe?

c) Donner le tableau des effectifs de cette série.

d) Indiquer combien de personnes du groupe interrogé ont effectué au moins un voyage en Europe?

65 Dans une grande entreprise, on a relevé les montants (en centaines d'euros) des 80 premières factures réglées par les clients au cours d'une semaine.

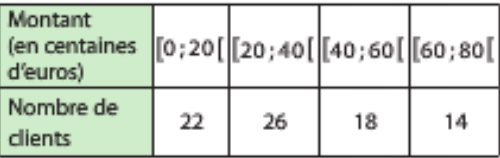

a) Quelle est la fréquence de la classe [20;40]? Exprimer le résultat en pourcentage et l'interpréter.

b) Donner le tableau des fréquences.

c) Calculer les fréquences cumulées.

d) Recopier et compléter :

· «... % des factures ont un montant inférieur à  $8000 \in x$ :

· «... % des factures ont un montant inférieur à  $60000 \in \mathbb{R}$ 

## **AP SOUTIEN :**

## **« Calculer les caractéristiques d'une série statistique »**

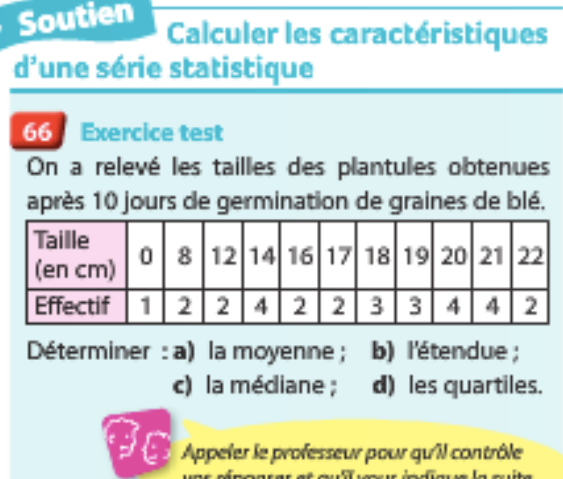

٩

67 Ce tableau décrit une série statistique.

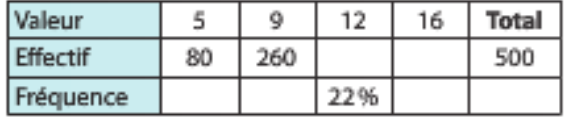

a) Calculer les valeurs manquantes du tableau.

b) Calculer la moyenne de cette série de deux manières différentes.

c) Déterminer la médiane de cette série.

d) Déterminer les quartiles Q1 et Q3 de la série.

68 Voici les temps (en secondes) réalisés par trois sprinters de 100 m, au cours d'entraînement.

John:  $11,5 - 10,9 - 12 - 11,3 - 11$ Bruny:  $12,5 - 11,3 - 12,8 - 9,9 - 10,2$ David:  $11,3 - 11,6 - 11,1 - 11,5 - 11,2$ 

a) Déterminer la moyenne, la médiane et les quartiles des temps de chacun.

b) Comparer la dispersion des temps.

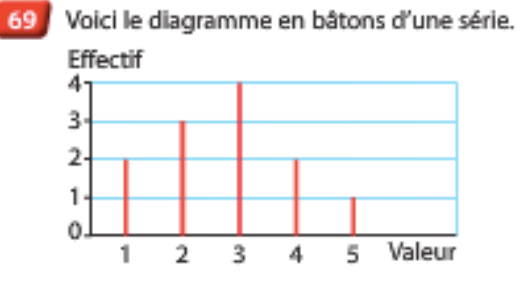

Déterminer les caractéristiques de position et de dispersion de cette série.

## **AP SOUTIEN : « Représenter graphiquement une série statistique »**

#### Soutien Représenter graphiquement une série statistique

### 70 Exercice test

Les résultats d'un contrôle de vitesse dans une rue d'une agglomération sont consignés dans le tableau ci-dessous.

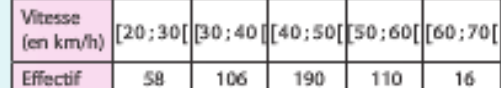

a) Représenter cette série par un histogramme. b) Donner le tableau des fréquences cumulées en pourcentages arrondis à l'unité.

c) Tracer la courbe des fréquences cumulées.

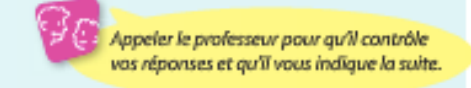

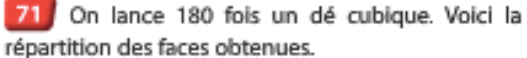

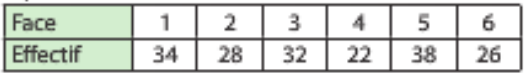

a) Calculer les fréquences exprimées en pourcentages arrondis au dixième.

b) Représenter la série des fréquences par un diagramme en bâtons.

c) Quelle remarque peut-on faire sur ce dé?

72 L'histogramme ci-après représente la répartition par taille, en cm, de basketteurs de la NBA (le championnat professionnel des États-Unis)

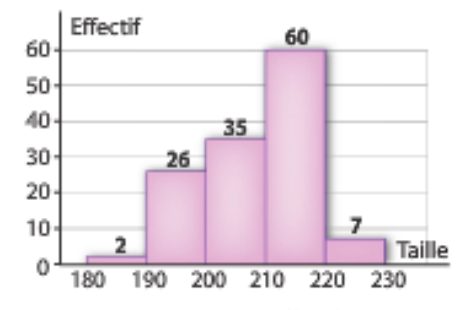

a) Donner le tableau des effectifs cumulés. Les classes s'écrivent sous la forme [...;...]. b) Représenter la courbe des effectifs cumulés. c) Recopier et par lecture graphique, compléter : «Les 50 plus petits basketteurs de la NBA ont une taille comprise entre 1,80 m et ... ».

## **AP Approfondissement : « De nouveaux paramètres de position »**

**Approfondissement** 

De nouveaux paramètres de position

73 Le 1<sup>er</sup> décile (resp. 9<sup>e</sup> décile) est la plus petite valeur D<sub>1</sub> (resp. D<sub>0</sub>) de la série telle qu'au moins 10 % (resp. 90 %) des valeurs soient inférieures ou égales à D<sub>1</sub>(resp. D<sub>9</sub>).

On définit de même les autres déciles. Sur le site de l'INSEE on trouve le tableau suivant pour 2010 :

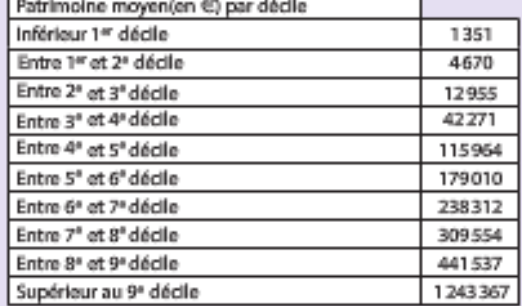

a) On admet que la première classe commence à 0. Déterminer le premier décile.

b) Utiliser les données du tableau pour estimer le patrimoine moyen des Français en 2010.

c) Proposer une estimation des quartiles  $Q_1$  et Q3 de cette série. Interpréter.

**Approfondissement** 

### Histogramme à pas non constant

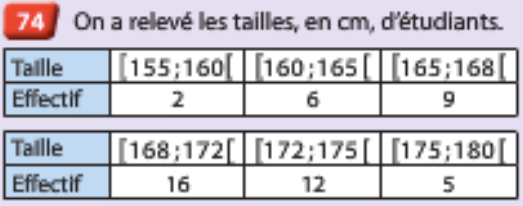

Pour représenter la série par un histogramme, il faut faire en sorte que l'aire du rectangle construit sur chaque classe soit proportionnelle à l'effectif (ou à la fréquence).

a) Calculer les amplitudes a; des différentes classes et noter a l'amplitude la plus fréquente.

b) Calculer pour chaque classe «l'effectif corrigé » obtenu par la formule  $n'_i = \frac{n_i}{a_i} \times a$  et construire l'histogramme en utilisant les effectifs corrigés comme hauteurs des rectangles.

## **AP SOUTIEN : « Calculer des effectifs cumulés, des fréquences cumulées» CORRECTION**

## $63$  (a) b)

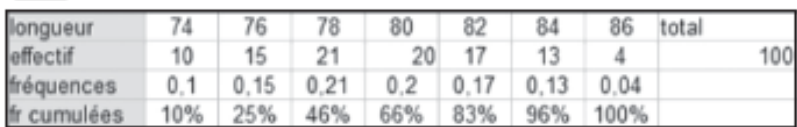

c) Fréquence cumulée de la valeur 82 : 83 %.

# $\begin{bmatrix} 64 \\ a \end{bmatrix}$

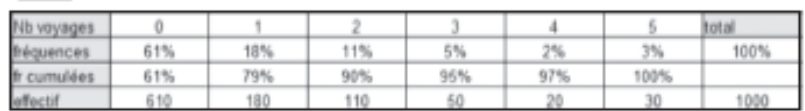

b) Fréquence cumulée de la valeur 3 : 95 %.

c) Nombre 0 de voyages : 61 % de 1 000 soit 610.

d) Au moins un voyage : tout le groupe sauf 610 personnes:  $1000 - 610 = 390$ .

65 a) Fréquence de la classe [20; 40[:  $\frac{26}{80}$  = 0,325, soit 32,5 %.

32,5 % des factures réglées ont un montant entre 2 000 et 4 000 euros.

## b) c)

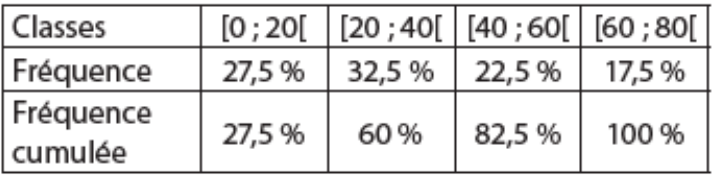

d) 100 % des factures ont un montant inférieur à 8000€.

e) 82,5 % des factures ont un montant inférieur à  $6000E$ 

## **AP SOUTIEN : « Calculer les caractéristiques d'une série statistique » CORRECTION**

66 a) Taille moyenne 16,6cm. (l'effectif total est 29) **b**) Étendue :  $22 - 0 = 22$ .

c) Médiane, la 15<sup>e</sup> valeur. Taille médiane : 18 cm.  $\frac{29}{4}$  $12.$ 

$$
I) \frac{25}{4} = 7.25 \qquad Q_1 \text{ est la 8e valeur soit Q_1 =
$$

 $\frac{3 \times 29}{4}$  = 21,75 Q<sub>3</sub> est la 22<sup>e</sup> valeur soit Q<sub>3</sub> = 20.

### $\boxed{67}$ a)

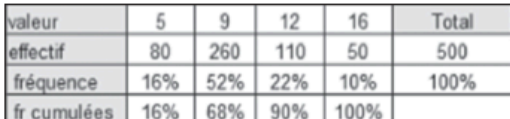

b) 1<sup>re</sup> manière avec les effectifs :

 $5 \times 80 + 9 \times 260 + 12 \times 110 + 16 \times 50$ 500

2<sup>e</sup> manière avec les fréquences :<br>  $5 \times \frac{16}{100} + 9 \times \frac{52}{100} + 12 \times \frac{22}{100} + 50 \times \frac{10}{100}$ <br>
Dans les deux cas on trouve  $\bar{x} = 9,72$ .

c)  $\frac{500}{2}$  = 250 Me =  $\frac{250^{\circ} \text{ valueur} + 251^{\circ} \text{ valueur}}{2}$  soit Me = 9.

d) On utilise les fréquences cumulées :  $Q_1 = 9$  et  $Q_3 = 12$ .

### 68

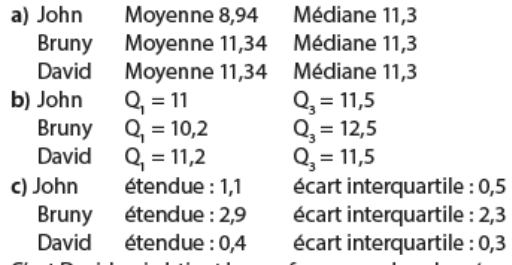

C'est David qui obtient les performances les plus régulières et Bruny qui obtient des résultats très dispersés pour une moyenne semblable.

69 Caractéristiques de position Moyenne: 2,75 Médiane: 3  $Q_{1} = 2$  $Q_2 = 3.$ Caractéristiques de dispersion **Étendue**:  $5 - 1 = 4$ . Ecart interquartile  $Q_3 - Q_1 = 1$ .

## **AP SOUTIEN : « Représenter graphiquement une série statistique » CORRECTION**

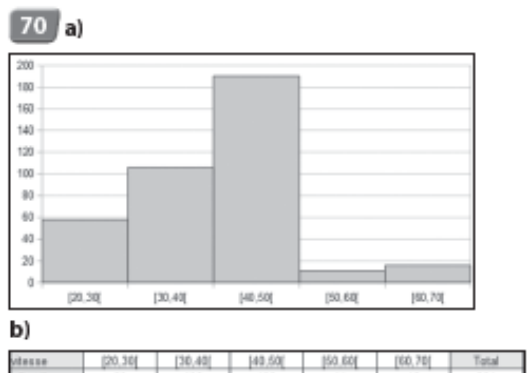

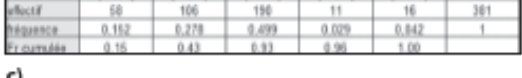

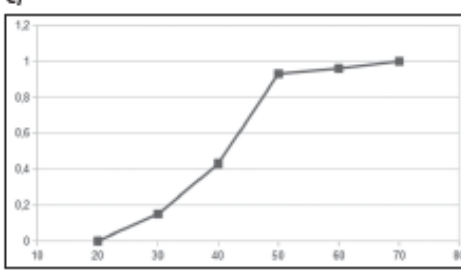

## $\boxed{71}$ a)

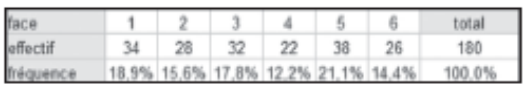

b)

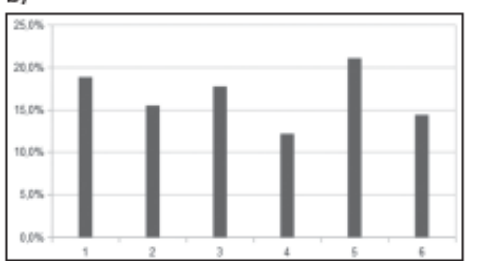

c) Le dé ne semble pas équilibré car la fréquence du 4 est bien plus faible que les autres.

#### 72  $a)$ [190,200] (210,220) Total [100.190] (200.210) (220, 230) 60 130 26 36  $\overline{21}$  $\overline{6}$ 123 b) 140  $^{120}$ 100

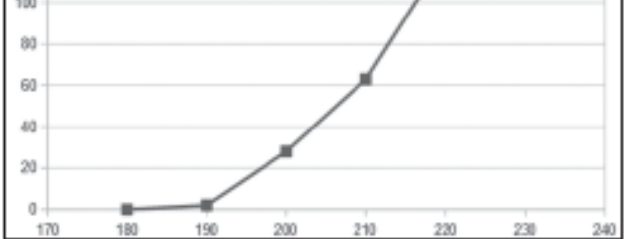

c) Les 50 plus petits basketteurs ont une taille comprise entre 180 et 210 cm.

## **AP Approfondissement : « De nouveaux paramètres de position » CORRECTION**

73 a) L'origine de la classe est 0, on suppose une répartition uniforme dans la classe et la valeur moyenne du patrimoine est 1 351. Donc l'extrémité de la classe est 2702 € (1 351 × 2).

b) Chacune des classes indiquées est définie par son centre (le patrimoine moyen) et pas sa fréquence (10%) donc on calcul la moyenne en sommant les

patrimoines moyens multipliés par  $\frac{10}{100}$ :

soit environ 258 900 €.

c) Q, correspond à un effectif cumulé de 25 %, c'est-àdire à peu près le milieu de la 3<sup>e</sup> classe soit Q<sub>1</sub> = 12 955. Q<sub>3</sub> correspond à un effectif cumulé de 75 %, soit environ le milieu de la 8<sup>e</sup> classe soit Q<sub>2</sub> = 309 554.

Au moins 25 % des patrimoines sont de 12 955 € au plus.

Au moins 75 % des patrimoines sont de 309 554 € au plus.

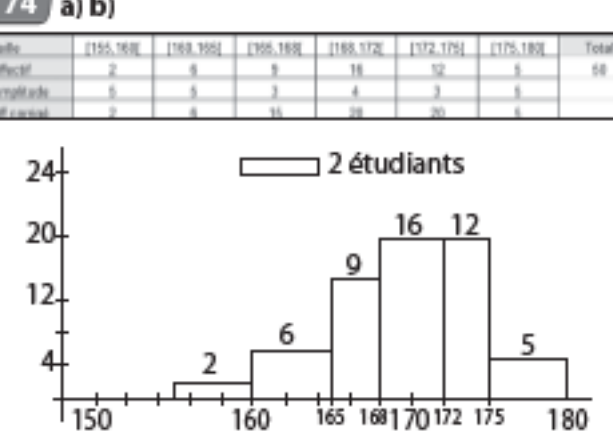

 $74$  (a) b)